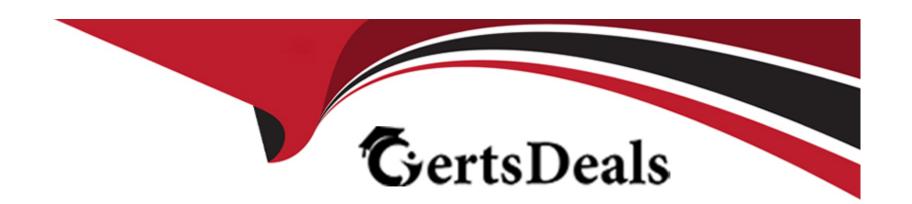

# Free Questions for PL-300 by certsdeals

Shared by Powell on 18-01-2024

For More Free Questions and Preparation Resources

**Check the Links on Last Page** 

# **Question 1**

#### **Question Type: Hotspot**

You need to calculate the last day of the month in the balance sheet data to ensure that you can relate the balance sheet data to the Date table. Which type of calculation and which formula should you use? To answer, select the appropriate options in the answer are

a. NOTE: Each correct selection is worth one point.

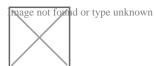

#### **Explanation:**

https://docs.microsoft.com/en-us/dax/endofquarter-function-dax

### **Question 2**

**Question Type:** OrderList

You build a report about warehouse inventory dat

a. The dataset has more than 10 million product records from 200 warehouses worldwide. You have a table named Products that contains the columns shown in the following table.

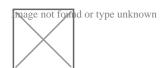

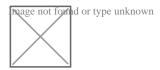

#### **Answer:**

Adebatectoproduct rhiedat conduct Reorde at lace to the conduct region of the product region of the product region region of the product region of the product region region region region region region region region region region region region region region region region region region region region region re

Replac

# **Question 3**

**Question Type: Hotspot** 

You have a dataset named Pens that contains the following columns:

**Unit Price** 

#### **Quantity Ordered**

You need to create a visualization that shows the relationship between Unit Price and Quantity Ordered. The solution must highlight orders that have a similar unit price and ordered quantity.

Which type of visualization and which feature should you use? To answer, select the appropriate options in the answer area.

NOTE: Each correct selection is worth one point.

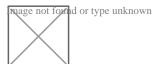

#### **Explanation:**

https://docs.microsoft.com/en-us/power-bi/visuals/power-bi-visualization-scatter

### **Question 4**

**Question Type: Hotspot** 

You are building a financial report by using Power BI.

You have a table named financials that contains a column named Date and a column named Sales.

You need to create a measure that calculates the relative change in sales as compared to the previous quarter.

How should you complete the measure? To answer, select the appropriate options in the answer area.

NOTE: Each correct selection is worth one point.

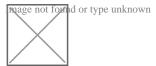

#### **Explanation:**

https://community.powerbi.com/t5/Desktop/Error-calculating-QOQ-using-quick-measure/m-p/547054

### **Question 5**

**Question Type: DragDrop** 

You have a Power BI report that contains three pages. The pages are used to analyze sales across various countries.

You add a sheer named Country to each page of the report.

You need to configure the report to meet the following requirements:

- \* When a user selects a country on the first page, the report must filter the other pages.
- \* The second and third pages must display only the filtered results.

Which task should you perform for each requirement? To answer, drag the appropriate task to the correct requirement. Each task may be used once, more than once, or not at all. You may need to drag the split bar between panes or scroll to view content.

NOTE Each correct selection is worth one point.

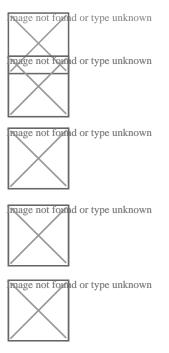

# **Question 6**

#### **Question Type: Hotspot**

You need to create a visualization to meet the reporting requirements of the sales managers.

HOW Should create the Visualization? TO answer, select the appropriate options in the answer are

a.

Answer is as below:

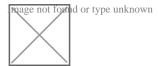

# **Question 7**

**Question Type: Hotspot** 

You have two Power BI workspaces named WorkspaceA and Workspaces. WorkspaceA contains two datasets named Sales and HR.

You need to provide a user named User1 with access to the workspaces. The solution must meet the following requirements:

- \* Create reports that use the HR dataset.
- \* Publish the reports to WorkspaceB.
- \* Prevent the ability to modify the HR dataset.
- \* Prevent the ability to add users to WorkspaceB.

Answer is as below.

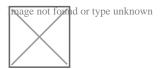

#### To Get Premium Files for PL-300 Visit

https://www.p2pexams.com/products/pl-300

#### **For More Free Questions Visit**

https://www.p2pexams.com/microsoft/pdf/pl-300

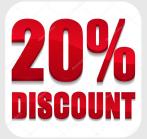